Scherstjanoi, M., Grüneberg, E., Wellbrock, N.

Zusätzliche Informationen zu

"pH-Werte deutscher Böden auf Wald- und Agrarflächen", Thünen à la carte 9, Oktober 2021

## Teil A: ERWEITERTE METHODENBESCHREIBUNG

Die Erstellung beider Karten (Bodentiefen 0-30 cm und 30-100 cm) basierte auf einer von der FAO (Omuto et al, 2020) empfohlenen maschinellen Lernmethode (Quantile Regression Forest, Meinshausen, 2006). Diese Methode wurde auf je 17 räumliche Vorhersagevariablen angewandt (Tabelle A1), wobei die Auswahl der Prädiktoren auf einem Leitfaden der FAO basierte. Die räumliche Auflösung der Rasterzellen von Karten und Prädiktoren beträgt 1 km². Die Prädiktoren mit metrischen Variablen wurden aus den jeweiligen Basiskarten für die gewünschten Rasterzellen interpoliert und so für die gesamte Modellierung verwendet. Für Prädiktoren mit nominalen Variablen wurden die Modalwerte innerhalb der Rasterzellen verwendet. Wenn jedoch eine Rasterzelle einen pH-Messpunkt enthielt, wurde zusätzlich nach einem Quell- und einem Zielwert unterschieden. Der Zielwert entspricht dem Modalwert der Zelle und ist für die Berechnung an dem Rasterpunkt relevant. Der Quellwert ist für den Abgleich mit den Messwerten relevant und entspricht dem Wert, den die Prädiktoren an den Stellen der Messpunkte haben. Ohne diese Unterscheidung träfen relevante Korrelationen zwischen Messpunkten und Prädiktoren nicht zu und das Gesamtergebnis wäre stärker verfälscht. Wegen der hohen Fragmentierung des Prädiktors Oberflächenbedeckung wurde zur Bestimmung seines Quellwertes eine Basiskarte mit 1 ha Auflösung herangezogen. Für den Zielwert wurde eine Basiskarte mit 10 ha Auflösung für ausreichend befunden.

Die gesamte Umrechnung der Eingangsdaten und der Rasterkartenwerte wurde mit der statistischen Programmierumgebung R (v.4.0.2, R Core Team, 2020) und den entsprechenden Softwarepaketen (Tabelle A2) durchgeführt. Nach Tests mit der *regmodelSuit* Funktion des R *soilassessment* packages (Omuto et al, 2020; v.0.2.1, Omuto, 2021) erwies sich das *Quantile Regression Forest* Modell (Meinshausen, 2006) aufgrund der geringsten Fehlerwahrscheinlichkeit am geeignetsten für die maschinelle Lernmethode. Die Mittelung der gemessenen Werte auf die in den Karten abgebildeten Bodentiefen erfolgte wie von der FAO vorgeschlagen (Omuto et al, 2020) mit einer Spline Interpolation (Bishop *et al.*, 1999, Smoothing Prameter 0.21) unter Nutzung des R packages *GSIF: Global Soil Information Facilities* (Hengl et al, 2019).

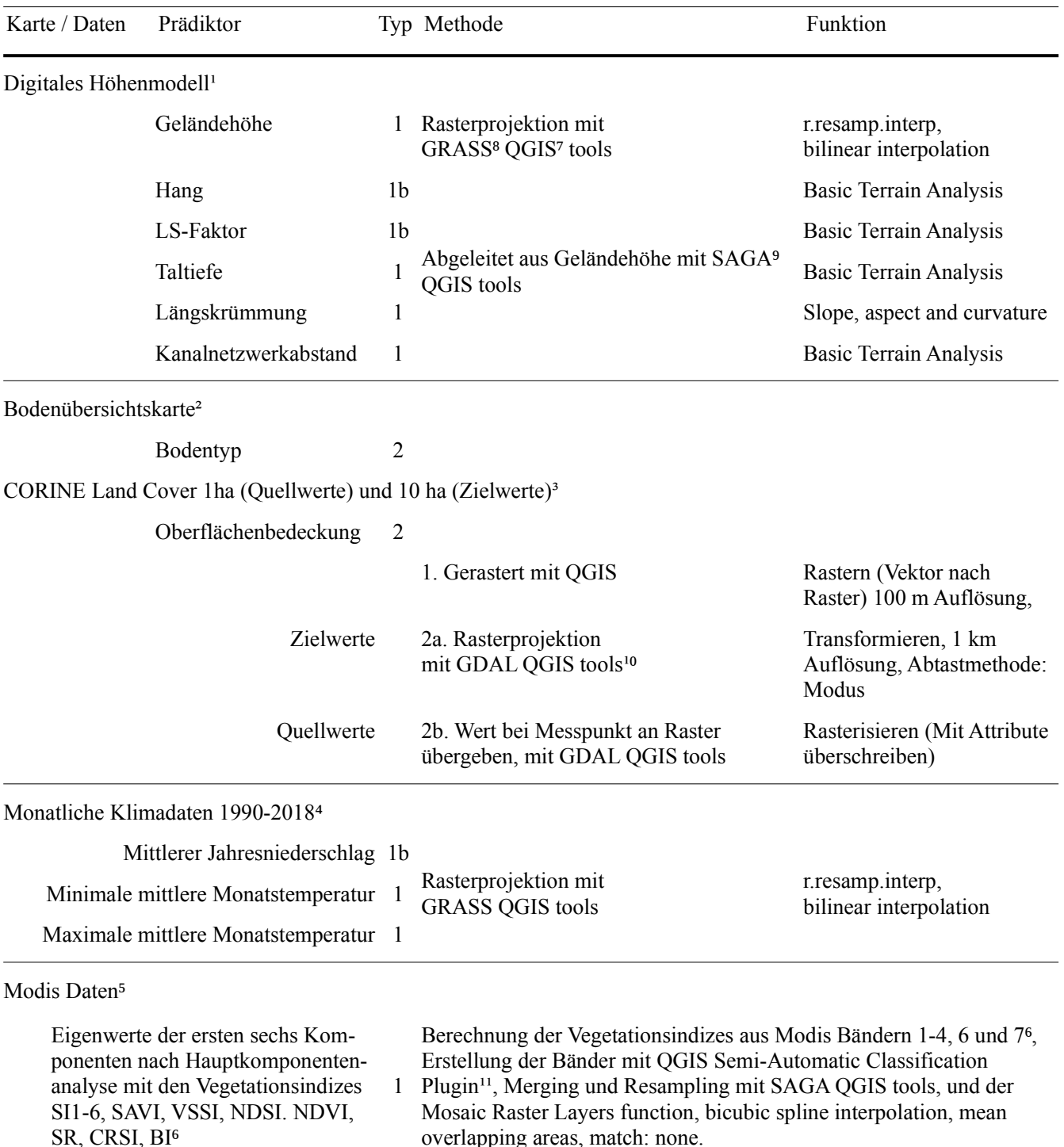

Tabelle A1: Übersicht der genutzten Prädiktoren, ihrer Quellen, angewandter Methoden und Funktionen. Alle Prädiktoren wurden als tiff Rasterkarten mit 1km² Auflösung berechnet und mit den Ländergrenzen Deutschlands unter Nutzung der GDAL QGIS tools und der *Clip Raster by Layer Mask* Funktion verschnitten. Typ 1: Kardinalwerte. Typ 1b: log-transformierte Kardinalwerte. Typ 2: Nominalwerte. <sup>1</sup>U.S. Geological Survey (2020a), <sup>2</sup>BGR (2020), <sup>3</sup>BKG (2012), <sup>4</sup>Fick und Hijmans (2017), <sup>5</sup>U.S. Geological Survey (2020b), <sup>6</sup>Omuto et al. (2020), 7QGIS.org (2020), v.3.14.1-Pi, <sup>8</sup>GRASS Development Team (2017), v.7.8.2, <sup>9</sup>Conrad et al (2015) und Conrad et al (2019), v.7.3.0, <sup>10</sup>GDAL/OGR contributors (2020), v.3.0.4, <sup>11</sup>Congedo (2020) v.6.4.6.

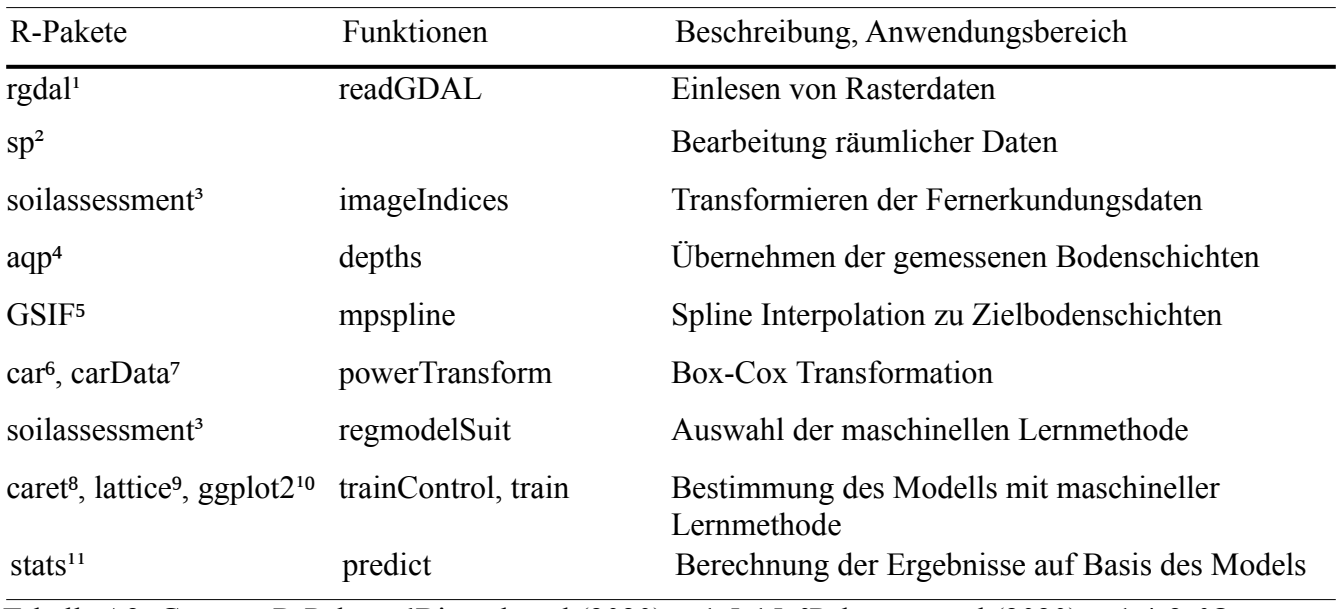

Tabelle A2: Genutze R-Pakete. <sup>1</sup>Bivand et al (2020), v.1.5-15, <sup>2</sup>Pebesma et al (2020), v.1.4-2, <sup>3</sup>Omuto et al (2021), v.0.2.1, <sup>4</sup>Beaudette und Roudier (2020), v.1.19, <sup>5</sup>Hengl et al (2019), v.0.5-5.1, <sup>6</sup>Fox et al (2020a), v.3.0-8, <sup>7</sup>Fox et al (2020b), v.3.0-4, <sup>8</sup>Kuhn (2008, 2020), v.6.0.86, <sup>9</sup>Sarkar (2008, 2020), v.0.20.41, <sup>10</sup>Wickham (2016) und Wickham et al (2020), v.3.3.2, <sup>11</sup>R Core Team (2020), v.4.0.2.

## *Quellenangaben*

**BGR** (2020) Bodenübersichtskarte der Bundesrepublik Deutschland 1:1.000.000 (BÜK1000). Bundesanstalt für Geowissenschaften und Rohstoffe. Verfügbar unter: https://www.bgr.bund.de.

**Bishop, TFA**, **McBratney, AB**, **Laslett, GM** (1999) Modelling soil attribute depth functions with equal-area quadratic smoothing splines, Geoderma, 91(1–2), S. 27–45. doi:10.1016/S0016- 7061(99)00003-8.

**Bivand, R**, **Keitt, T**, **Rowlingson, B** (2020) rgdal: Bindings for the Geospatial Data Abstraction Library. Verfügbar unter: https://CRAN.R-project.org/package=rgdal.

**BKG** (2012) CORINE Land Cover 10 ha (CLC10). Bundesamt für Kartographie und Geodäsie.

**Congedo, L** (2020) Semi-automatic classification plugin. Verfügbar unter: https://plugins.qgis.org/plugins/SemiAutomaticClassificationPlugin/.

**Conrad, O**, **Bechtel, B**, **Bock, M**, **Dietrich, H**, **Fischer, E**, **Gerlitz, L**, **Wehberg, J**, **Wichmann, V**, **Böhner, J** (2015) System for automated geoscientific analyses (SAGA) v. 2.1. 4, Geoscientific Model Development, 8(7), S. 1991–2007. doi:10.5194/gmd-8-1991-2015.

**Conrad, O**, **Bechtel, B**, **Bock, M**, **Dietrich, H**, **Fischer, E**, **Gerlitz, L**, **Wehberg, J**, **Wichmann, V**, **Böhner, J** (2019) System for automated geoscientific analyses (SAGA). Verfügbar unter: http://www.saga-gis.org/.

**Fick, SE**, **Hijmans, RJ** (2017) WorldClim 2: new 1-km spatial resolution climate surfaces for global land areas, International journal of climatology, 37(12), S. 4302–4315. doi:10.1002/joc.5086.

**Fox, J**, **Weisberg, S**, **Price, B** (2020a) car: Companion to Applied Regression. Verfügbar unter: https://r-forge.r-project.org/projects/car/, https://CRAN.R-project.org/package=car, https://socialsciences.mcmaster.ca/jfox/Books/Companion/index.html.

**Fox, J**, **Weisberg, S**, **Price, B** (2020b) carData: Companion to Applied Regression Data Sets. Verfügbar unter: https://r-forge.r-project.org/projects/car/, https://CRAN.R-project.org/package=carData, http://socserv.socsci.mcmaster.ca/jfox/Books/Companion/index.html.

**GDAL/OGR contributors** (2020) GDAL/OGR Geospatial data abstraction software library. Open Source Geospatial Foundation. Verfügbar unter: https://gdal.org.

**GRASS Development Team** (2017) Geographic Resources Analysis Support System (GRASS) Software. Open Source Geospatial Foundation. Verfügbar unter: http://grass.osgeo.org.

**Hengl, T**, **Kempen, B**, **Heuvelink, G**, **Malone, B** (2019) GSIF: Global Soil Information Facilities. Verfügbar unter: https://gsif.r-forge.r-project.org/.

**Kuhn, M** (2008) Building predictive models in R using the caret package, Journal of Statistical Software, 28(5), S. 1–26.

**Kuhn, M** (2020) caret: Classification and Regression Training. Verfügbar unter: https://CRAN.Rproject.org/package=caret.

**Meinshausen, N** (2006) Quantile regression forests., Journal of Machine Learning Research. Herausgegeben von G. Ridgeway, 7(6), S. 983–999.

**Omuto, CT**, **Vargas, R**, **Viatkin, K**, **Yigini, J** (2020) Mapping of salt-affected soils: Technical manual. Rome: FAO. DOI:10.4060/ca9215en

**Pebesma, E**, **Bivand, R**, **Rowlingson, B**, **Gómez-Rubio, V** (2020) sp: Classes and Methods for Spatial Data. Verfügbar unter: https://CRAN.R-project.org/package=sp.

**QGIS.org** (2020) QGIS Geographic Information System. QGIS Association. Verfügbar unter: http://qgis.org.

**R Core Team** (2020) R: A language and environment for statistical computing. R foundation for Statistical Computing, Vienna, Austria.

**Sarkar, D** (2008) Lattice: multivariate data visualization with R. Springer Science & Business Media.

**Sarkar, D** (2020) lattice: Trellis Graphics for R. Verfügbar unter: http://lattice.r-forge.r-project.org/.

**U.S. Geological Survey** (2020a) Earth Explorer Maps GMTED2010N30E000 & GMTED2010N50E000. Verfügbar unter: https://earthexplorer.usgs.gov.

**U.S. Geological Survey** (2020b) Earth Explorer Maps MOD09A1.A2020217.h18v03.006 & MOD09A1.A2020217.h18v04.006. Verfügbar unter: https://earthexplorer.usgs.gov.

**Wickham, H** (2016) ggplot2-Elegant Graphics for Data Analysis. Springer-Verlag New York. Verfügbar unter: https://ggplot2.tidyverse.org.

**Wickham, H**, **Chang, W**, **Henry, L**, **Pedersen, TL**, **Takahashi, K** (2020) ggplot2: Create Elegant Data Visualisations Using the Grammar of Graphics. Verfügbar unter: https://ggplot2.tidyverse.org, https://cran.r-project.org/web/packages/ggplot2/.